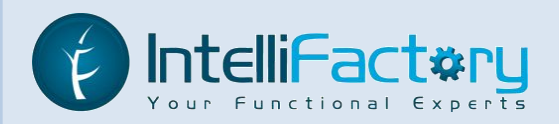

# **WebSharper**

#### *веб-программирование без слёз*

Владимир Матвеев, IntelliFactory Антон Таяновский, IntelliFactory

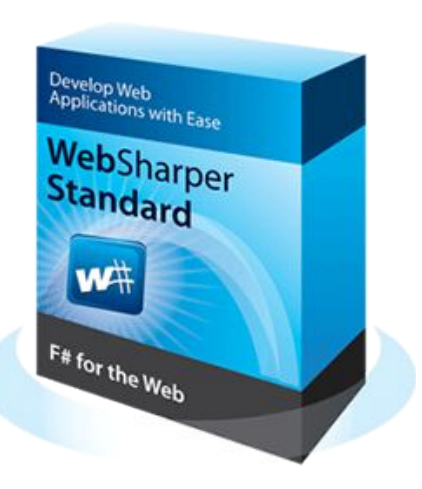

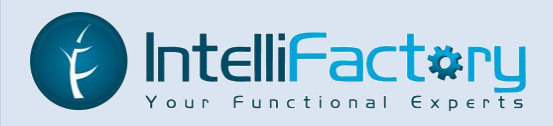

# **Пример дня: Excel в браузере**

- **• Редактирование таблиц**
- **• Добавление формул**
- **• Сохранение данных на сервере**
- **• Публикация веб-сервис интерфейса к данным**
- **• И всё это на F# благодаря WebSharper**

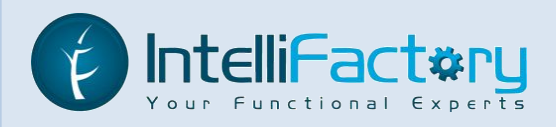

### **Почему WebSharper?**

**Когда пишешь JavaScript, хочется плакать:**

- **• Нет вывода типов опечатки приводят к ошибкам**
- **• Нет толковой среды разработки**
- **• Нет стандартной платформы, библиотек, коллекций**
- **• Нет стандарта упаковки модулей и документации**

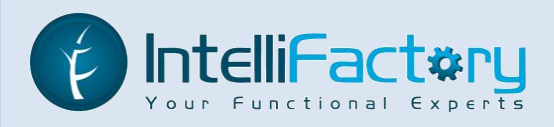

## **Почему WebSharper?**

#### **Еще хуже дело с клиент-серверными приложениями:**

- **• Нужно думать о передаче данных и их упаковке**
- **• Нужно привязывать скрипты, стили и HTML**

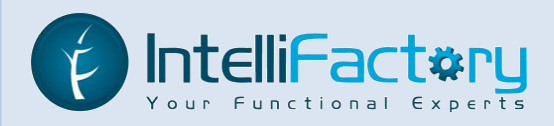

# **Почему F#?**

- **• Функциональное программирование**
- **• Вывод типов**
- **• Удобная среда разработки**
- **• Хорошая платформа**

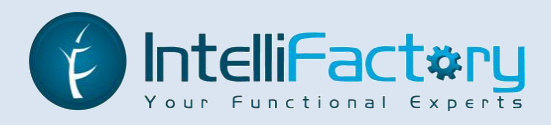

## **Комиляция F# в JavaScript**

```
namespace Hello
module Main =
      [<JavaScript>]
      let rec Fac n =
          match n with
          | 0 \rightarrow 1| n \rightarrow n * Fac (n - 1)
```

```
> Hello.Main.Fac(10)
3628800
```
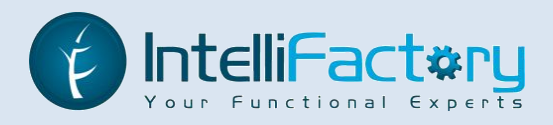

# **Стандартная библиотека**

```
let d = Dictionary()
for (k, v) in pairs do
     d.[k] <- v
d
```
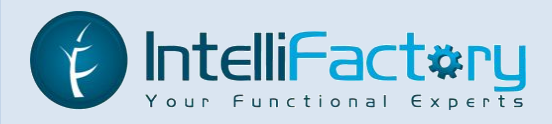

# **Удалённый вызов**

```
\lceil <Rpc>]
let Save (user: User) =
     database.Save user
     async { return OK }
[<JavaScript>]
let AddAccount() =
    let user = \ldots async {
         let! response = Save user
         do! Show response
 }
      |> Async.Start
```
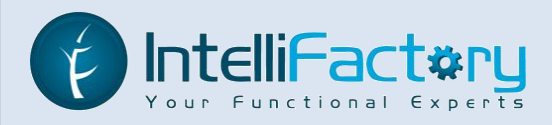

#### **Привязки JavaScript библиотек**

```
let config =
     JQueryUI.DialogConfiguration(
         Draggable = true, Modal = true,
        Height = 370, Width = 500 Title = "..", CloseOnEscape = true)
JQueryUI.Dialog.New(element, config)
```
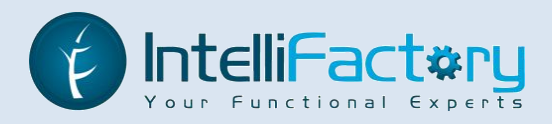

#### **Пользовательские привязки**

```
[<Inline "eval($s)">]
let eval (s : string) = X <
```
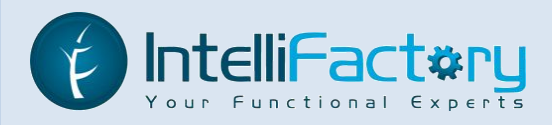

# **Функциональный подход к UI**

```
Formlet.Do {
     let! name = functionName
     let! text = functionText
     return name, text
}
|> Formlet.Flowlet
```
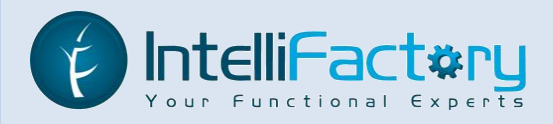

#### **Функциональная маршрутизация**

```
type Actions =
       | Main
        | DownloadWorksheet
```

```
let Sitelet = 
     Sitelet.Content "/" Main mainPage <|>
     Sitelet.Infer (function
           | Main -> mainPage
           | DownloadWorksheet -> download ())
```
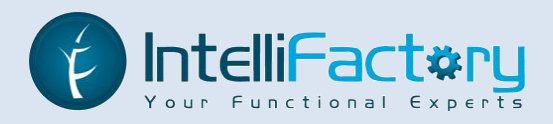

#### **Статическая проверка ссылок**

**fun** ctx -> A [Href (ctx.Link Main)] [Text "Home"]

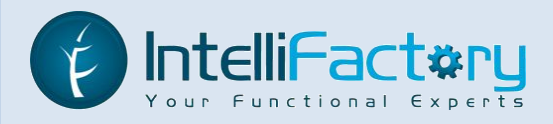

#### **Автоматизация зависимостей**

```
module Styles =
     [<Sealed>]
     type Table() =
         inherit Resources.BaseResource("Styles.css")
```

```
[<Require(typeof<Styles.Table>)]
module UI =
```
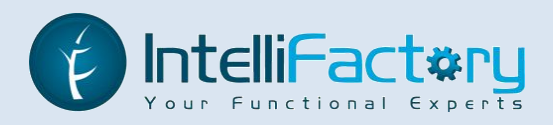

# **К делу!**

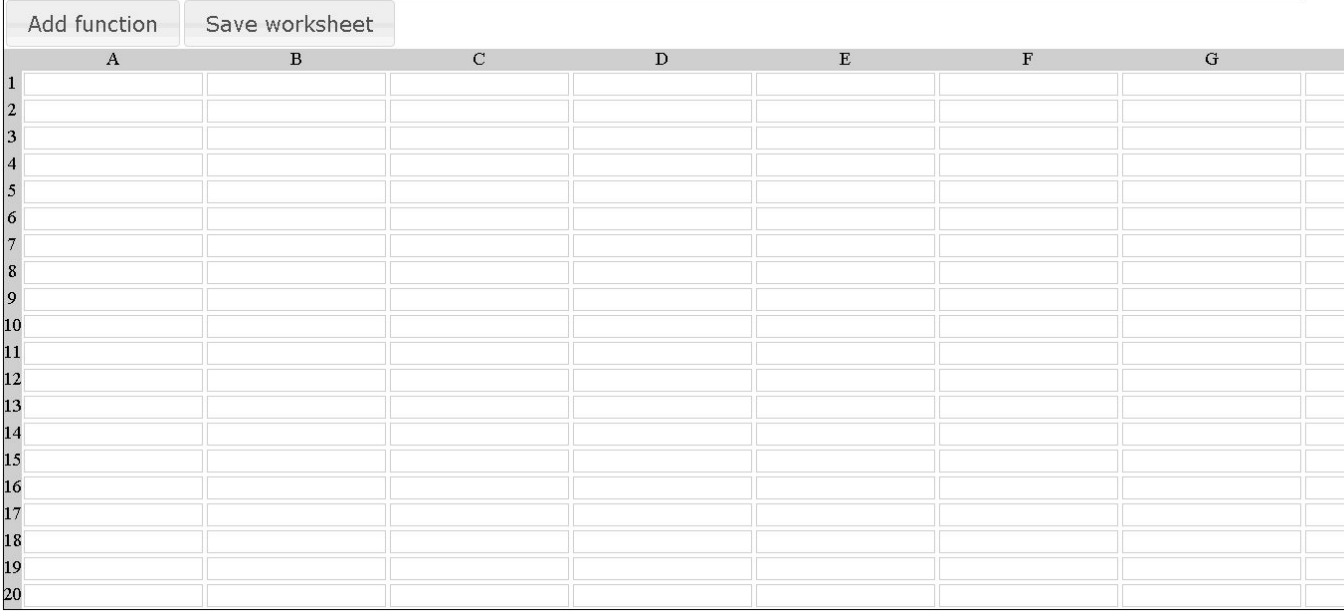

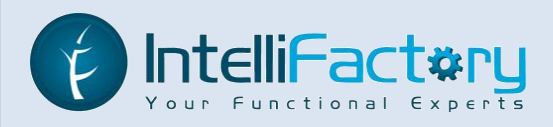

# **Спасибо за внимание!**

- **• http://websharper.com**
- **• http://intellifactory.com**
- **• http://bitbucket.org/IntelliFactory/talk-kiev-alt.net-6**